## How to merge PDF documents from urls for PDF merging API in cURL and PDF.co Web API

Learn how to merge PDF documents from urls to have PDF merging API in cURL

We've created and updating regularly our sample code library so you may quickly learn PDF merging API and the step-by-step process in cURL. PDF merging API in cURL can be implemented with PDF.co Web API. PDF.co Web API is the Rest API that provides set of data extraction functions, tools for documents manipulation, splitting and merging of pdf files. Includes built-in OCR, images recognition, can generate and read barcodes from images, scans and pdf.

CURL code snippet like this for PDF.co Web API works best when you need to quickly implement PDF merging API in your cURL application. Follow the instruction and copy - paste code for cURL into your project's code editor. You can use these cURL sample examples in one or many applications.

PDF.co Web API - free trial version is on available our website. Also, there are other code samples to help you with your cURL application included into trial version.

cURL - MergePdfDocumentsFromUrls.cmd

@echo off

```
:: Path of the cURL executable
set CURL="curl.exe"
:: The authentication key (API Key).
:: Get your own by registering at https://app.pdf.co/documentation/api
set API_KEY=***********************************
:: Direct URLs of PDF documents to merge
set SOURCE_FILE_URL1=https://bytescout-com.s3.amazonaws.com/files/demo-files/cloud-
api/pdf-merge/sample1.pdf
set SOURCE_FILE_URL2=https://bytescout-com.s3.amazonaws.com/files/demo-files/cloud-
api/pdf-merge/sample2.pdf
:: Result PDF file name
set RESULT_FILE_NAME=result.pdf
:: Prepare URL for `Merge PDF` API call
set QUERY="https://api.pdf.co/v1/pdf/merge?
name=%RESULT_FILE_NAME%&url=%SOURCE_FILE_URL1%,%SOURCE_FILE_URL2%"
:: Perform request and save response to a file
%CURL% -# -X GET -H "x-api-key: %API_KEY%" %QUERY% >response.json
```
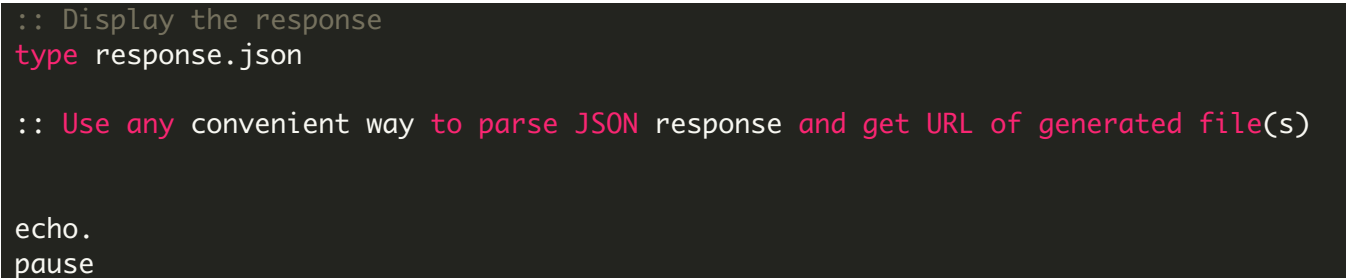

FOR MORE INFORMATION AND FREE TRIAL:

Download Free Trial SDK [\(on-premise](https://bytescout.com/download/web-installer?utm_source=pdf-source-code-sample) version)

Read more about [PDF.co](https://pdf.co/documentation/api?utm_source=pdf-source-code-sample) Web API

Explore [documentation](https://bytescout.com/documentation/index.html)

Visit [www.ByteScout.com](https://bytescout.com/?utm_source=pdf-source-code-sample)

or

Get Your Free API Key for [www.PDF.co](https://pdf.co/) Web API